# OpenRIMaist (Java) - #1977

2010/12/31 04:23 - n-ando

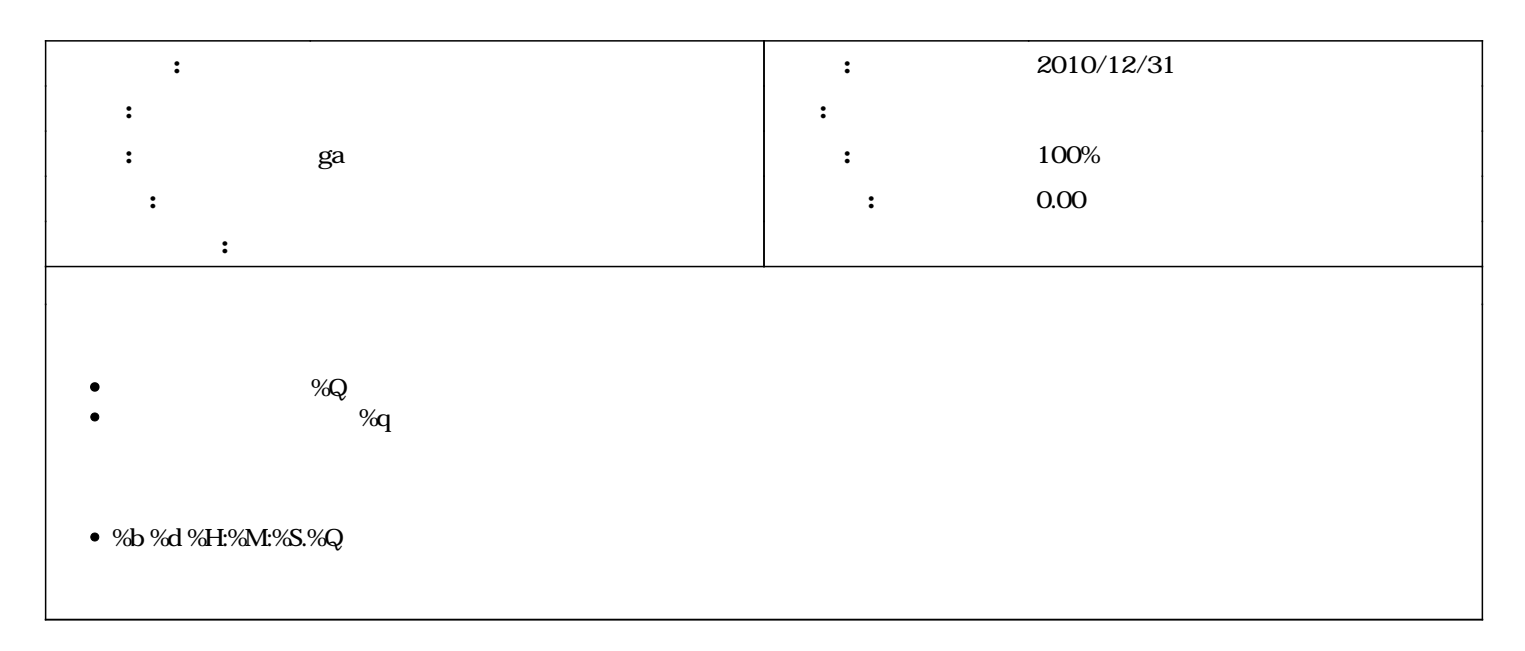

### リビジョン 516 - 2011/08/03 15:17 - fsi-katami

For the change of the format of the log (time)

refs #1977

## リビジョン 518 - 2011/08/03 15:19 - fsi-katami

For the change of the format of the log (time)

refs #1977

### リビジョン 519 - 2011/08/03 15:59 - fsi-katami

Changed the format of the log. Added the millisecond. refs #1977

#### リビジョン 520 - 2011/08/03 17:03 - fsi-katami

Changed the format of the log. Added the millisecond.

refs #1977

## 687 - 2013/02/11 03:10 - ga

Implemented microsec to SystemClock and AdjustedClock. refs #1977

#1 - 2011/02/14 15:04 -

"%tb %td %tH:%tM:%tS" java.util.Formatter format()

*- ステータス を 新規 から 担当 に変更*

## #2-2011/08/03 16:01 -

*- 進捗率 を 0 から 50 に変更*

## #3 - 2013/02/11 03:19 - ga

- *ステータス を 担当 から 解決 に変更*
- *да стать технологи* **да стать да стать да стать да стать да стать да стать да стать да стать да стать да стать да стать да стать да стать да стать да стать да стать да стать да стать**
- *-* 50 100
- 
- Java System.currentTimeMillis System.nanoTime

# [r687](https://www.openrtm.org/redmine/projects/openrtm-aist-java/repository/revisions/687)

#4 - 2013/06/12 00:33 - nando

*- ステータス を 解決 から 終了 に変更*